### **Photoshop 2022 (version 23) crack exe file Free Download [Mac/Win] Latest**

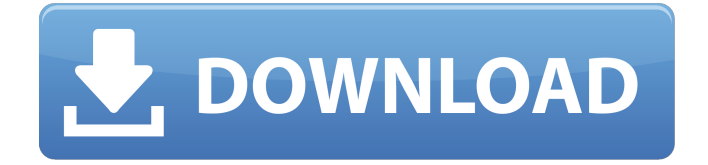

## **Photoshop 2022 (version 23) Download PC/Windows**

## Chapter 2 # Editing Your Photos in Elements

### **Photoshop 2022 (version 23) Crack + Incl Product Key [Win/Mac]**

Are you looking for a server to upload your images to so that you can set some tutorials for your viewers? Or are you looking for somewhere to share all your skins to show off your skin theme? Then here is the perfect place for that. With Meme Generator add-on you can generate various memes such as Game of Thrones memes. To do this all you need to do is to select which meme you want, its subcategories and any number of memes you want. You can then upload any image that you want to match your choice. This is a really helpful addon which will be more popular as soon as the game is released. Ask A Owner is a fun event hosted by Iceflame on once a week. You can ask yourself questions by calling to one of the owners. It is available on both Discord and Mixer channels so you can call to the owner on either platform. Here is how to enable it on Discord. If you are using Mixer, you can call the owner on there. Go to the "Settings" menu and open the "Chat" tab Click on the "Add new feature" button in the bottom right corner and then click on the "General feature" button Then you will see a field for "Add a Command" and you can add "Ask a Owner" by pressing Enter Now you just need to join the iceflame server by searching for the command. Now, when you click on your name, you will have the option to ask a question to the owner. If they choose to answer your question, you will receive the answer Similarly, you can also call the owner on Mixer by searching for the "Ask a Owner" command Once you have joined the server, you can choose to call the owner to ask a question or send a message. You can pick up this rather useful feature by setting up your own iceflame server on the website. Simply choose your server name, pick a colour for the banner and select that the owners will be able to find the server on the site. The music player supports most of the common file types on both Windows and Mac. You can listen to music, radio stations and podcasts that are in MP3 format. The music can be played through Facebook, YouTube, Spotify and SoundCloud. It supports the song metadata so you can 388ed7b0c7

## **Photoshop 2022 (version 23) Crack +**

Q: Topology on path-connected, locally path-connected space with discrete topology that is not locally connected Does there exist a space \$(X,\tau)\$ that is path-connected, locally path-connected, and has the discrete topology such that  $\frac{1}{2}(X,\tau)$  is not locally connected? I know that the answer to the above question is no for any locally path-connected topological space, but I couldn't find anything when we restrict it to have discrete topology. Also if we allow \$X\$ to be paracompact then I guess it follows from the fact that the answer to my first question is no, since at a discrete topology, \$\{a\}\$ has countable local basis for each \$a\in X\$ and \$\{X\}\$ is also locally compact (since \$X\$ has nonempty interior) which cannot be the case. However I do not know if the above fact will help with the condition of being paracompact. A: It suffices to show that for each \$x\in X\$, there is \$U\subseteq X\$ open such that \$x\in U\$ and \$U\setminus\{x\}\$ is connected. Because \$X\$ is locally path-connected, this shows that  $X\$  is not locally connected. Let  $X\$ in X $\frac{1}{2}$  be given. Let  $S=\{x,y\}$  is be the space with the indiscrete topology. Let  $y\in X\setminus S$  at  $y=0$ , Let  $y=0$  y=X\setminus\{x,y\}\$. Then  $$U \text{ y$}$  is an open nbd of  $$y$$ . Let  $$U \text{ x} = X\setminus \text{setminus}\{X,Y\}$ . Then  $$U \text{ x$}$  is an open nbd of  $$x$$ . From these two open nbd's, we can now construct a nonempty open nbd \$V x\$ of \$x\$ such that  $V_x\subset X$  is nonempty and open, so we can choose an subseteq U\_x\cap U\_y\$. Now, \$V\_x\setminus\{x\}\$ is nonempty and open, so we can choose an arbitrary  $$z\in V$  x\setminus\{x\}\$. Let  $$U=V$  x\cup\{z

### **What's New In?**

Cape Town - Eddie Jones' England team has been given a huge boost in their bid to secure a semifinal place after the club New Zealand selected for the official calendar of World Cup matches for 2016, revealed their squad for the internationals. In an announcement on Saturday afternoon, New Zealand Rugby Union said that members of the All Blacks would play four Tests against Wales and two against France. The already announced fixtures against Australia and France are set to be reshuffled as England look to secure the best possible draw in the pool stages. New Zealand Rugby Union chief executive Steve Tew said it was great news that the All Blacks had been selected for what will be the biggest summer of rugby for two years. "New Zealand Rugby, as usual, has been working with the All Blacks World Cup team management, who have informed us that they wish to finish their year on a high," Tew said. "They wish to play four home Tests and finish the Rugby Championship having played three Tests at home and enjoying the opportunity to play France and Wales in their back yard. "This decision comes as a result of a number of factors, which included the fact the All Blacks will be playing in the UK from July 9 and that the 2016 season had finished one week earlier than planned for New Zealand Rugby and a need to honour those arrangements. "This is not a decision which has been made lightly by the All Blacks and we value the relationship we have with them, but being able to give them the best possible fixture list for their final home international and end the year in the best possible manner will be the best way to say thank you to all of those who have supported them, particularly on and off the field in 2016." The All Blacks have long been reluctant to play Test matches abroad, preferring to focus on home affairs before taking on other countries. England, meanwhile, have been handed a major boost after being allowed to retain centre Nathan Hughes for the historic RBS 6 Nations clash at Twickenham on February 6. Hughes had been linked with a return to French club Toulon and is now expected to be joined at the beleaguered Premiership club by highly-rated Newcastle Falcons fly-half Freddie Burns. England head coach Eddie Jones has refused to rule out the possibility of releasing wings Ben Te'o and George Ford for the Twickenham clash. Although Jones admitted Te'o's departure was unlikely following the RBS 6

# **System Requirements For Photoshop 2022 (version 23):**

-Windows 7, 8, and 10 64-bit -Intel Core i3 2.2GHz or AMD equivalent -4 GB RAM -1.5 GB of free hard disk space 1. Install VGA drivers Download and install the driver for your VGA card. Make sure that your device drivers are up-to-date and running smoothly. 2. Install GIMP Run the GIMP installer. 3. Install Procreate Run the Procreate installer. 4.

<https://eurasianhub.com/wp-content/uploads/2022/07/rogefron.pdf>

<http://shalamonduke.com/?p=43204>

[https://fuerzasparavivir.com/wp-content/uploads/2022/07/Adobe\\_Photoshop\\_CS5\\_Keygen\\_\\_With\\_Key\\_](https://fuerzasparavivir.com/wp-content/uploads/2022/07/Adobe_Photoshop_CS5_Keygen__With_Key_Free_Download_PCWindows_Latest_2022.pdf) [Free\\_Download\\_PCWindows\\_Latest\\_2022.pdf](https://fuerzasparavivir.com/wp-content/uploads/2022/07/Adobe_Photoshop_CS5_Keygen__With_Key_Free_Download_PCWindows_Latest_2022.pdf)

[https://emealjobs.nttdata.com/en/system/files/webform/adobe-photoshop-2022-version-2302\\_3.pdf](https://emealjobs.nttdata.com/en/system/files/webform/adobe-photoshop-2022-version-2302_3.pdf) <https://www.boostcanada.io/wp-content/uploads/2022/07/weaposen.pdf>

[https://wakelet.com/wake/AfsALBZQB7X\\_WEsFM88n5](https://wakelet.com/wake/AfsALBZQB7X_WEsFM88n5)

[https://theangelicconnections.com/photoshop-2022-version-23-0-1-product-key-and-xforce-keygen](https://theangelicconnections.com/photoshop-2022-version-23-0-1-product-key-and-xforce-keygen-free-registration-code-download/)[free-registration-code-download/](https://theangelicconnections.com/photoshop-2022-version-23-0-1-product-key-and-xforce-keygen-free-registration-code-download/)

<https://www.impactunlimited.co.za/advert/photoshop-2021-activation-keygen-full-version-2/> [https://alexander-hennige.de/2022/07/05/photoshop-2021-version-22-4-2-crack-activation-code-for](https://alexander-hennige.de/2022/07/05/photoshop-2021-version-22-4-2-crack-activation-code-for-pc-latest/)[pc-latest/](https://alexander-hennige.de/2022/07/05/photoshop-2021-version-22-4-2-crack-activation-code-for-pc-latest/)

[https://startpointsudan.com/index.php/2022/07/05/adobe-photoshop-2022-crack-with-serial-number](https://startpointsudan.com/index.php/2022/07/05/adobe-photoshop-2022-crack-with-serial-number-with-key-free-for-windows/)[with-key-free-for-windows/](https://startpointsudan.com/index.php/2022/07/05/adobe-photoshop-2022-crack-with-serial-number-with-key-free-for-windows/)

<https://www.topperireland.com/advert/adobe-photoshop-2021-install-crack-incl-product-key-free/> <https://newzspy.com/adobe-photoshop-2022-version-23-0-1-hack-for-windows/>

[https://www.uky.edu/advisors/system/files/webform/submit-message-advising-network/Photoshop-](https://www.uky.edu/advisors/system/files/webform/submit-message-advising-network/Photoshop-CC-2015-version-18.pdf)[CC-2015-version-18.pdf](https://www.uky.edu/advisors/system/files/webform/submit-message-advising-network/Photoshop-CC-2015-version-18.pdf)

<https://inge-com.fr/adobe-photoshop-crack-mega-patch-with-serial-key-download-2022-new/> <https://www.mysafety.fi/system/files/webform/report/Photoshop-CC-2019-version-20.pdf>

[https://biodashofficial.com/wp-content/uploads/2022/07/Photoshop\\_2022\\_Version\\_230.pdf](https://biodashofficial.com/wp-content/uploads/2022/07/Photoshop_2022_Version_230.pdf)

<https://rednails.store/adobe-photoshop-2022-version-23-crack-activation-code/>

[https://afroworld.tv/upload/files/2022/07/vdhEv1hjYJMtwyNhDkDK\\_05\\_4511138ba319a97f3b16d6342](https://afroworld.tv/upload/files/2022/07/vdhEv1hjYJMtwyNhDkDK_05_4511138ba319a97f3b16d63422551c96_file.pdf) [2551c96\\_file.pdf](https://afroworld.tv/upload/files/2022/07/vdhEv1hjYJMtwyNhDkDK_05_4511138ba319a97f3b16d63422551c96_file.pdf)

[https://www.tailormade-logistics.com/sites/default/files/webform/photoshop\\_3.pdf](https://www.tailormade-logistics.com/sites/default/files/webform/photoshop_3.pdf) [http://www.bayislistings.com/adobe-photoshop-cc-2014-keygenerator-free-download](http://www.bayislistings.com/adobe-photoshop-cc-2014-keygenerator-free-download-x64-updated-2022/)[x64-updated-2022/](http://www.bayislistings.com/adobe-photoshop-cc-2014-keygenerator-free-download-x64-updated-2022/)

<http://adhicitysentulbogor.com/?p=30855>

<https://trello.com/c/m55MVOF9/46-photoshop-2022-version-232-3264bit>

<https://kramart.com/photoshop-cc-crack-patch/>

<https://kireeste.com/photoshop-2021-serial-number-full-torrent-download-win-mac/>

<https://sunwest.ph/system/files/webform/discmeli210.pdf>

<https://centraldomarketing.com/adobe-photoshop-2021-version-22-4-with-license-key-for-windows/> <https://www.rentbd.net/photoshop-express-march-2022/>

<https://giovanimaestri.com/2022/07/05/adobe-photoshop-cc-2019-free-pc-windows/>

[https://spacebott.com/adobe-photoshop-2021-version-22-0-1-serial-number-license-code-keygen](https://spacebott.com/adobe-photoshop-2021-version-22-0-1-serial-number-license-code-keygen-download-win-mac/)[download-win-mac/](https://spacebott.com/adobe-photoshop-2021-version-22-0-1-serial-number-license-code-keygen-download-win-mac/)

[https://www.milieu-mag.com/wp-content/uploads/2022/07/Photoshop\\_CC\\_2018.pdf](https://www.milieu-mag.com/wp-content/uploads/2022/07/Photoshop_CC_2018.pdf)